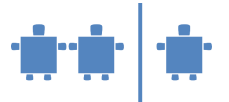

## **Modul C5 - Codierung, Codebäume**

### **Zeitrahmen**

20 Minuten

## **Zielgruppe**

Sekundarstufe I

**Inhaltliche Voraussetzungen** Eventuell Morsespiel C1 (aber nicht zwingend nötig)

#### **Lehrziel**

Grundlagen der Codierung kennen lernen, Aufbau von Codebäumen

**Requisiten** Schreibsachen

**Unterlagen** Arbeitsblatt C\_AB5

# **Partizipanden**

Gesamte Klasse

#### **Vorgehensweise**

- 1. Wenn die TN den Begriff Codierung nicht bereits in C1 Morsespiel kennen gelernt haben, sollten zumindest die theoretischen Erläuterungen aus C1 nachgeholt werden.
- 2. Gehen wir noch einmal etwas genauer auf den Morsecode ein, um zu sehen, welche andere Möglichkeit es noch gibt diesen darzustellen.

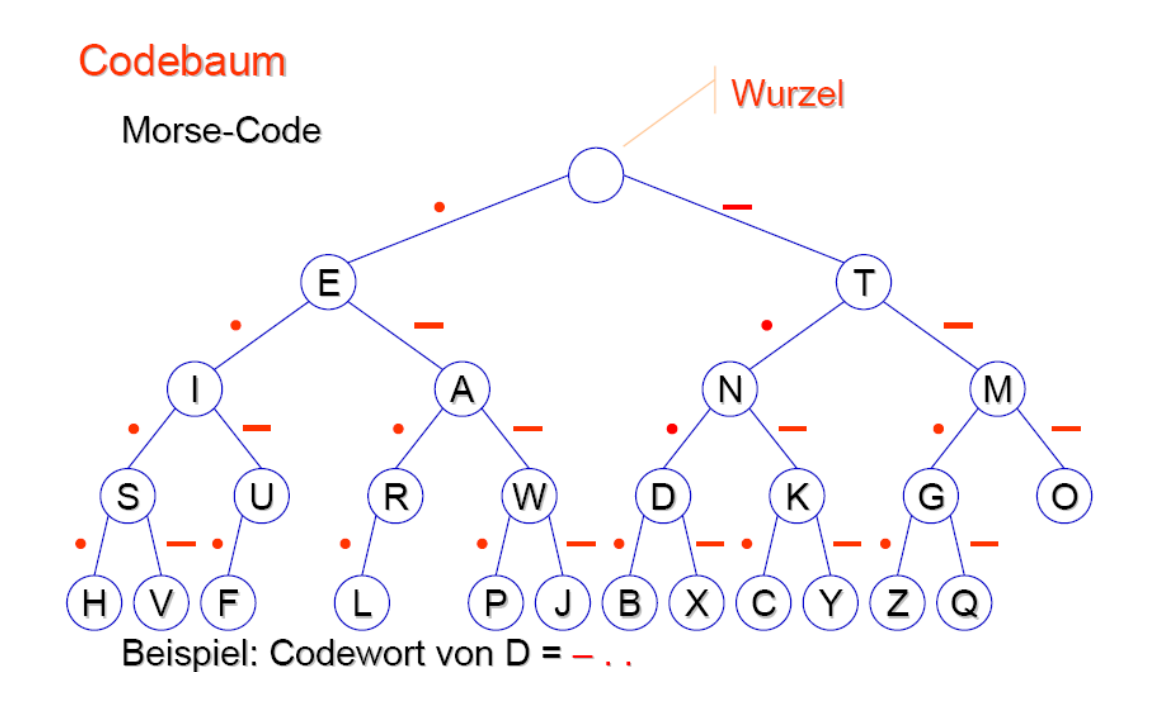

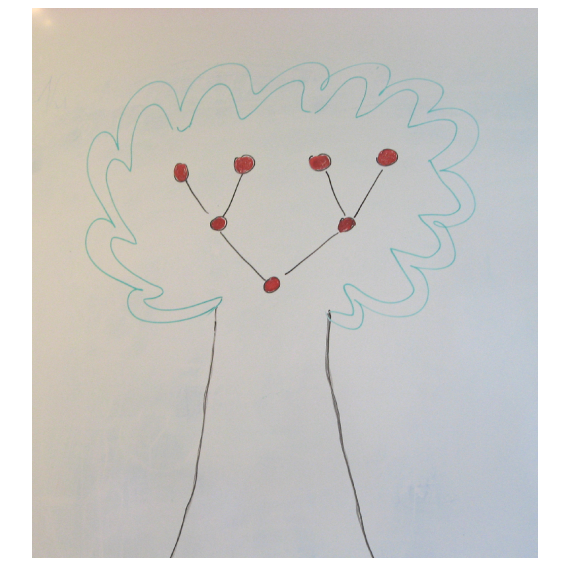

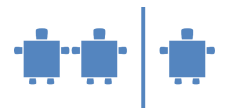

Wir sehen hier, welche Codezeichen den einzelnen Buchstaben zugeordnet sind. Um den Code eines Zeichens zu ermitteln startet man bei der Wurzel (höchster leerer Knoten). Die einzelnen Kreise mit den Buchstaben werden Knoten bzw. jene am Ende jedes Pfades auch Blätter genannt, so wie bei einem richtigen Baum. Ein Pfad ist eine Folge von Knoten, quasi der Weg von einem Knoten zu einem anderen. Folgt man also den Knoten bis zum gewünschten Buchstaben, so erhält man den zugeordneten Morsecode.

- Welcher Code ergibt sich für den Buchstaben E?
- Welcher Code ergibt sich für Q?
- Was fällt euch dabei auf? Warum sind die Codes unterschiedlich lang?
- In jeder Sprache ist das Auftreten gewisser Buchstaben häufiger als das von anderen Buchstaben. E ist der häufigste Buchstabe in der deutschen, sowie auch in der englischen Sprache. Somit wurde darauf geachtet, dass E einen möglichst kurzen Morsecode hat. Q hingegen kommt sehr selten vor und hat somit einen längeren Morsecode zugeordnet.

*Wenn Sie genauer auf die Häufigkeiten eingehen möchten, finden Sie unter [http://de.wikipedia.org/wiki/Buchstabenhäufigkeit](http://de.wikipedia.org/wiki/Buchstabenh�ufigkeit) eine Aufstellung bzw. einen Vergleich der Buchstabenhäufigkeiten in einigen Sprachen.* 

- Welcher Vorteil ergibt sich dadurch? Denkt an die Person, die die Zeichen für die Übertragung eingeben muss. Weniger Aufwand bei der Übertragung; insgesamt gesehen sind somit die Codefolgen kürzer, als wenn es umgekehrt wäre, also Q nur durch ein Zeichen, aber E durch vier Zeichen dargestellt würden.
- Warum sind die Buchstaben auf der Computer-Tastatur nicht alphabetisch angeordnet? (vgl. englische und deutsche Tastaturen) Häufigere Buchstaben liegen unter den "starken" Fingern.
	-
- 3. *Definition Code:* Ein Code ist eine eindeutige Zuordnung von Zeichen eines Zeichenvorrates zu Zeichen oder Zeichenketten eines anderen Zeichenvorrates. Dies haben wir beim Morsecode gesehen. Hier wurden die Signale lang ( \_ ) oder kurz (.) als Bestandteile von Zeichenketten den Zeichen unseres Alphabets zugeordnet. Solche Zeichenfolgen werden auch Daten genannt. Erst durch die "Interpretation" dieser Daten durch den Menschen werden die Daten zu Information.

Anhand der beiden folgenden Alphabete sollen nun die TN selbst einen Code entwerfen. Alphabet: {A,B,C,D,E,F}

Codealphabet: {0,1}

Weisen Sie die TN darauf hin, dass es mehrere richtige Codierungen geben kann. Die unterschiedlichen Lösungen können dann verglichen werden. Besprechen Sie die Vor- und Nachteile, der unten vorgeschlagenen Lösungen bzw. der Lösungen der TN.

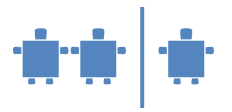

Eine mögliche Lösung:

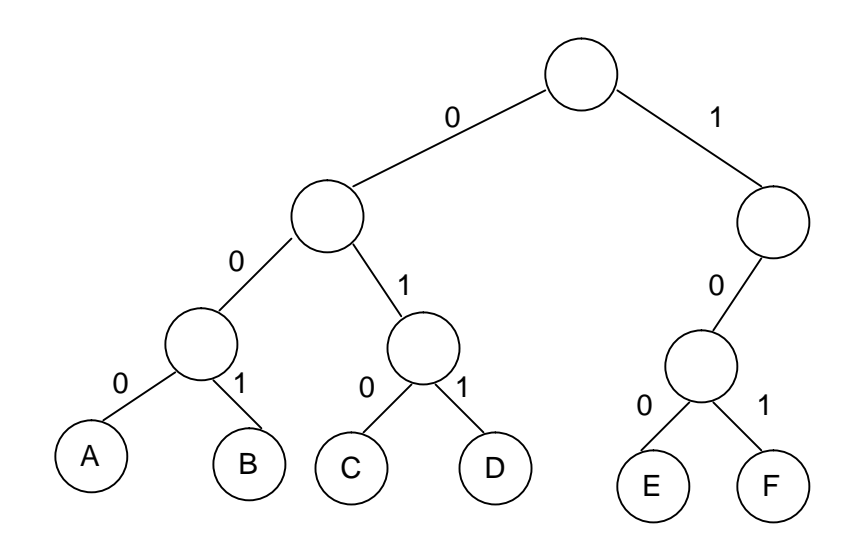

Dieses Beispiel zeigt einen Code *fester Länge*, da alle Buchstaben mit der gleich langen Folge von 0 und 1 codiert werden.

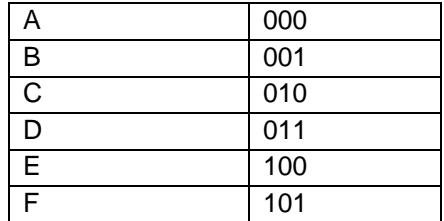

Unten noch ein Beispiel für einen Code *variabler Länge*, wie wir ihn auch bereits vom Morsecode kennen.

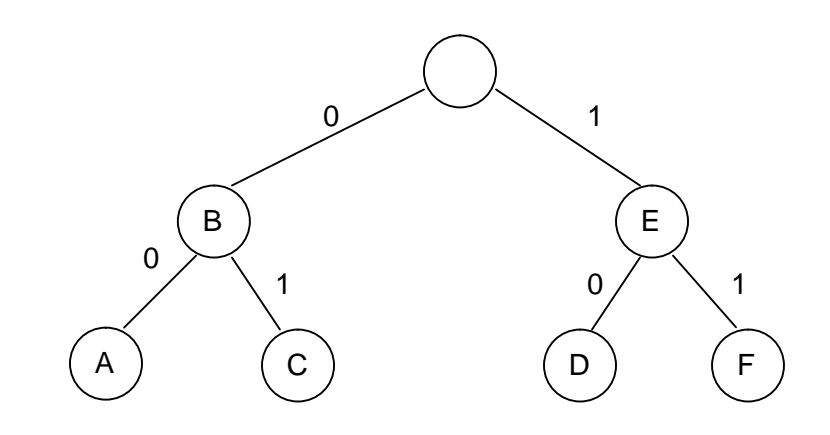

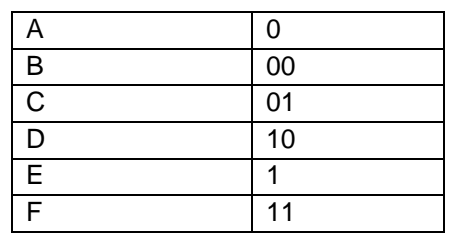

Bischof / Mittermeir Informatik erLeben<br>Informatik erLeben<br>C5 Institut f. Informatiksysteme  $-3$  - 3 -Universität Klagenfurt 2009/11/17

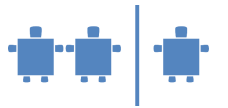

## **Quellen/Weiterführende Literatur**

Gallenbacher, Jens: Abenteuer Informatik. IT zum Anfassen von Routenplaner bis Online-Banking. Spektrum Akademischer Verlag, München, 2007.

Bollin, Andreas: Skriptum Einführung in die Informatik, Institut für Informatik-Systeme, Universität Klagenfurt.

Gumm, Heinz-Peter; Sommer, Manfred: Einführung in die Informatik. Oldenbourg Wissenschaftsverlag, München, 2002.